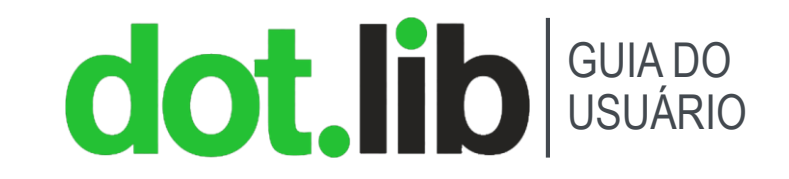

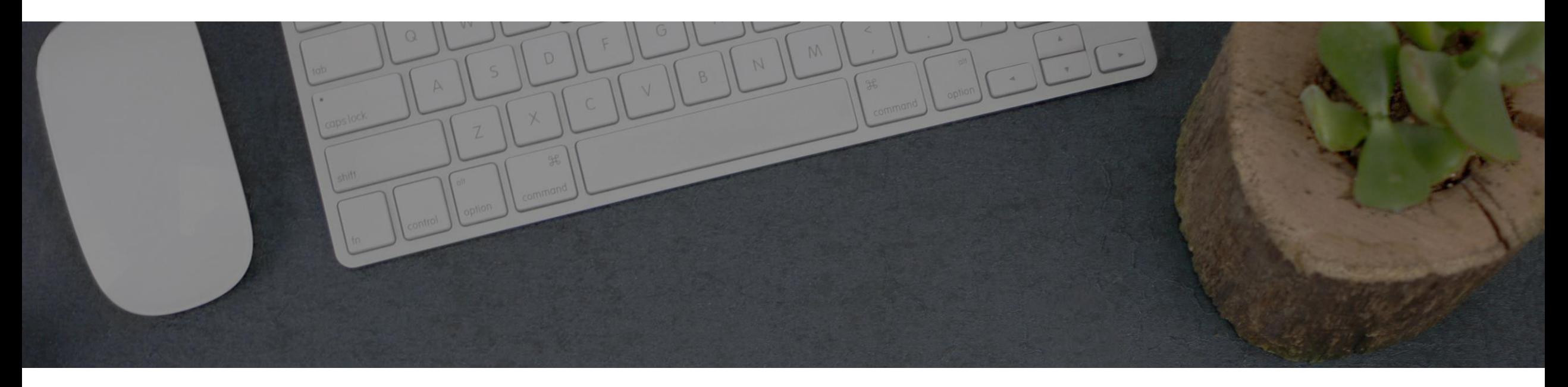

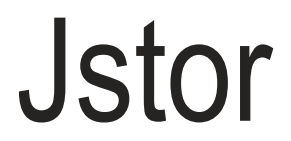

### GUIA DO USUÁRIO

# INTRODUÇÃO

- JSTOR é uma biblioteca digital de revistas acadêmicas, livros e fontes primárias.
- É parte de ITHAKA, organização sem fins lucrativos que também inclui Ithaka S + R e Pórtico.
- A editora colabora com a comunidade acadêmica para atingir os seguintes objetivos:

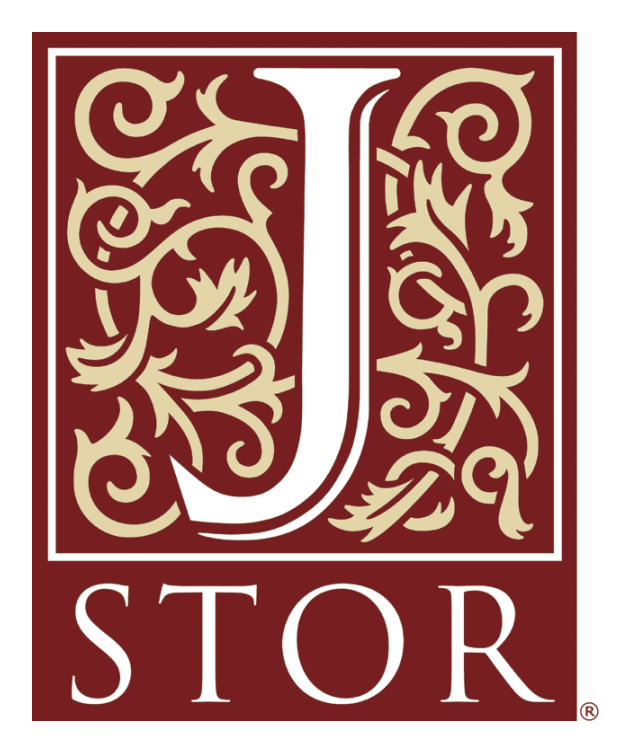

- Ajudar os estudiosos, pesquisadores e estudantes a descobrir, usar e construir com base numa ampla gama de conteúdo acadêmico em uma plataforma dinâmica que aumente a produtividade e facilite novas formas de erudição.
- Conectar os clientes as bibliotecas e disponibiliza um conteúdo vital, ao mesmo tempo e ainda aumenta a economia de espaço nas prateleiras.
- Ajudar os editores a alcançar novos públicos e a preservar seu conteúdo acadêmico para as gerações futuras.

## **dot.lib** USUÁRIO

# GUIA DO<br>USUÁRIO TREINAMENTO@DOTLIB.COM **PÁGINA INICIAL**

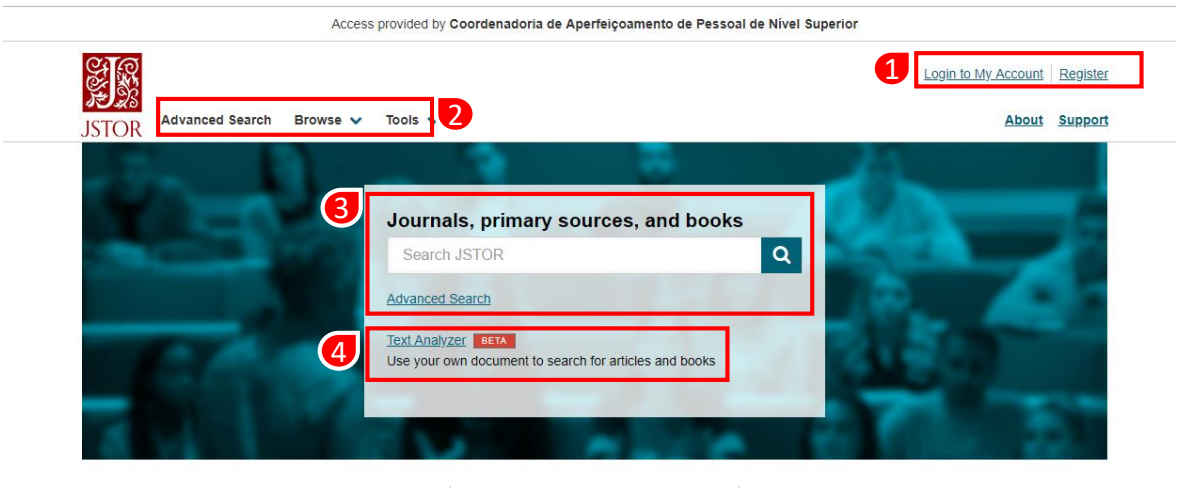

A página inicial é dividida em quatro partes:

- 1. Área pessoal
- 2. Pesquisa avançada, navegação e ferramentas
- 3. Caixa de pesquisa básica e opção de Pesquisa avançada
- 4. Ferramenta de análise e busca de texto

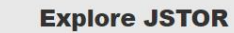

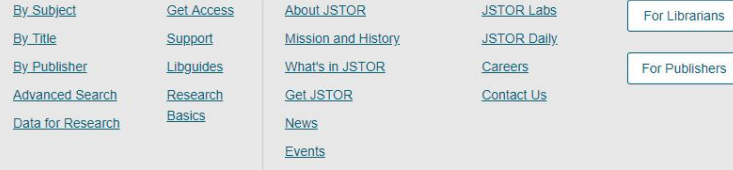

Terms & Conditions of Use Privacy Policy Cookie Policy Accessibility

**irians** 

## $\mathcal{L}$  f

JSTOR is part of ITHAKA, a not-for-profit organization helping the academic community use digital technologies to preserve the scholarly record and to advance research and teaching in sustainable ways.

@2000-2019 ITHAKA. All Rights Reserved. JSTOR®, the JSTOR logo, JPASS®, Artstor®, and ITHAKA® are registered trademarks of **ITHAKA** 

## **dot.lib** USUÁRIO

## GUIA DO TREINAMENTO@DOTLIB.COM **PESQUISA AVANÇADA** the transmento@dotlib.com

A página de pesquisa avançada é dividida em quatro partes:

- 1. Área de pesquisa condicional
- 2. Seleção por tipos de acesso ao conteúdo
- 3. Filtro por tipos/ formato de conteúdo
- 4. Refinamento por linguagem, data de publicação, título de *journal* ou livros, etc.

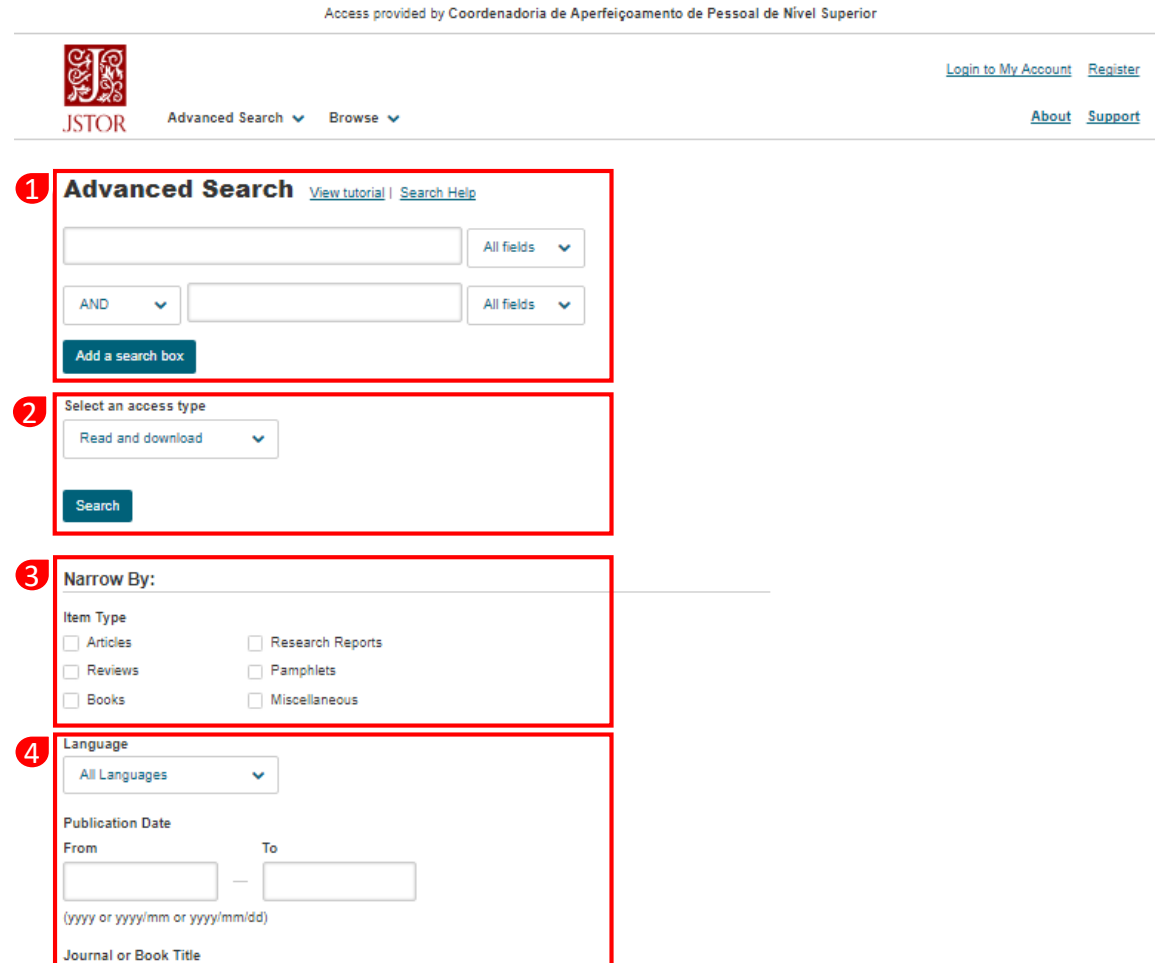

## **dot.lib** USUÁRIO

## GUIA DO TREINAMENTO@DOTLIB.COM **PÁGINA DE RESULTADOS** TREINAMENTO@DOTLIB.COM

A página de resultados é dividida em três partes:

- 1. Coluna de filtros de refinamento lateral
- 2. Ferramentas de ajuda, organização, visualização e gerenciamento de citação
- 3. Resultados de busca

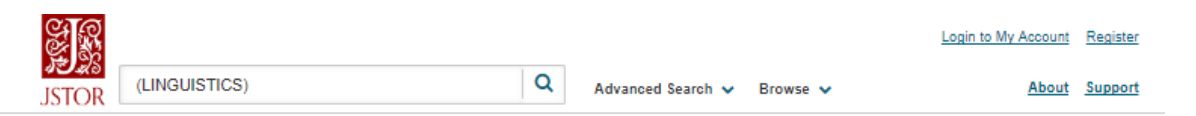

#### 50,139 Search Results

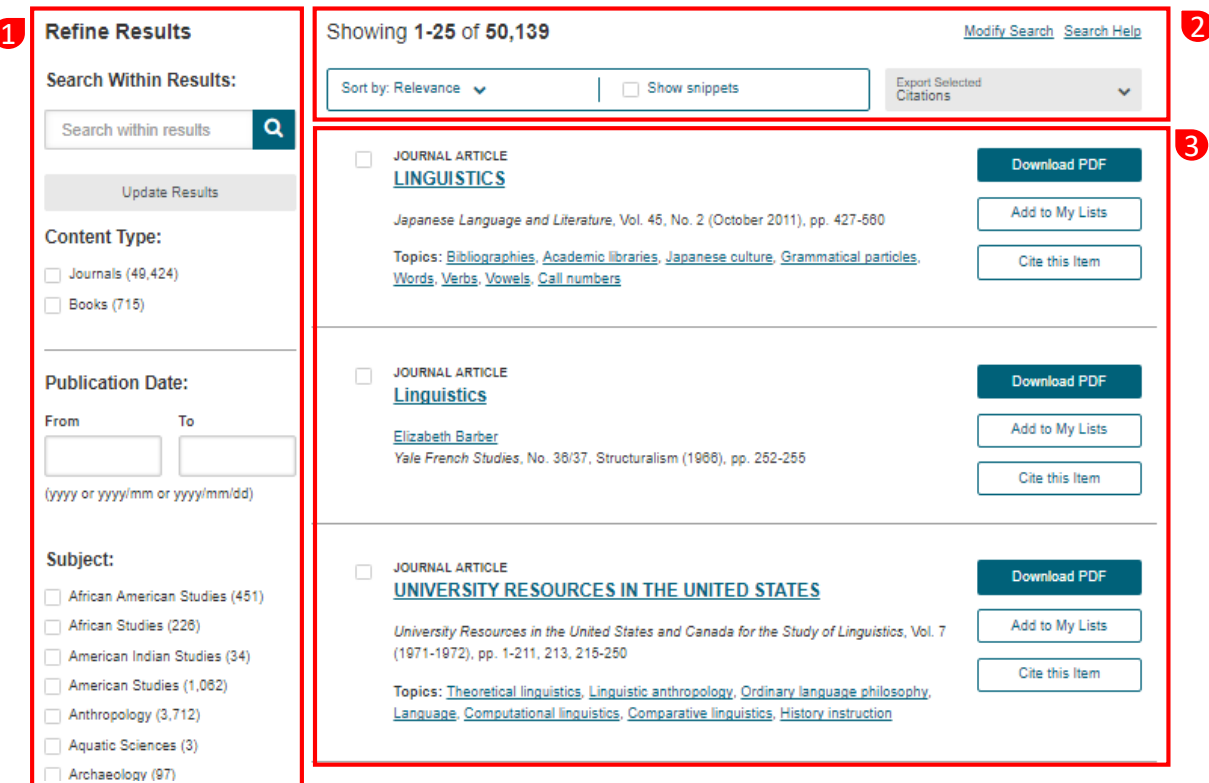

# **dot.lib** GUIA DO

## GUIA DO USUÁRIO DE TREINAMENTO@DOTLIB.COM **PÁGINA DO ARTIGO** DE EN ENTRENAMENTO@DOTLIB.COM

1

A página do artigo é dividida em três partes:

- 1. Informações do conteúdo e abstract
- 2. Barra de ferramentas Compartilhamento, salvamento e download de PDF
- 3. Visualização do conteúdo

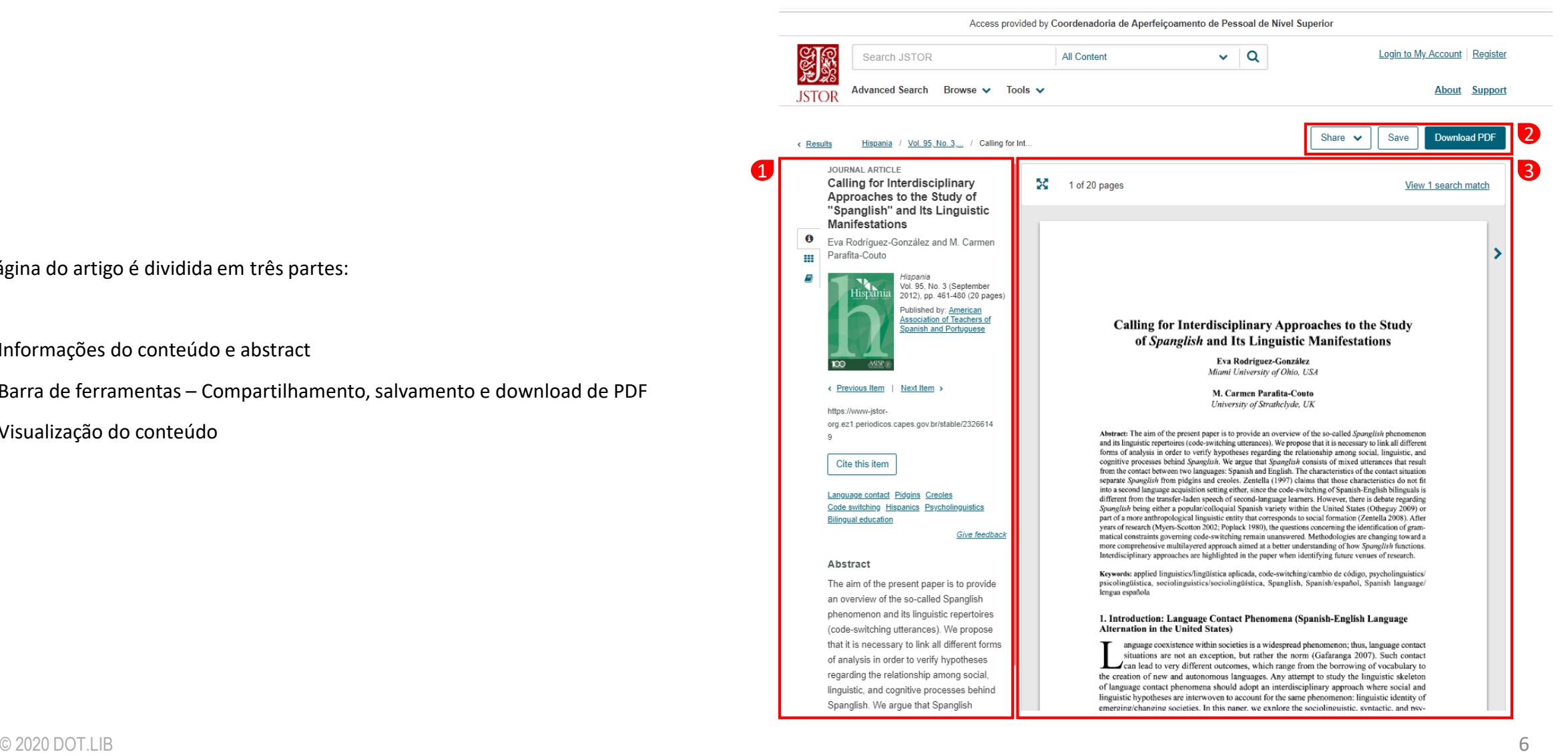

• A Dot.Lib é uma empresa brasileira dedicada à disseminação da informação científica através do fornecimento de acesso online a livros digitais, periódicos eletrônicos e bases de dados nas mais diversas áreas do conhecimento.

• Dotlib TV, um canal repleto de vídeos de conteúdos, tutorias e ferramentas que cobrem as mais diversas áreas de conhecimento. Acesse essas e outras informações, aqui, no nosso canal.

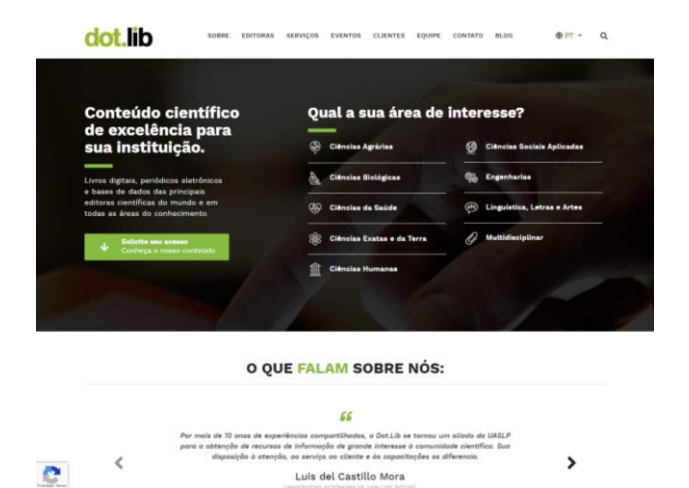

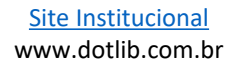

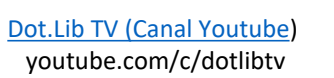

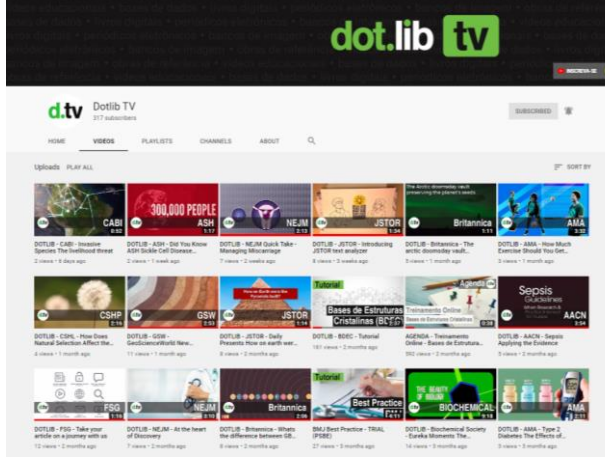

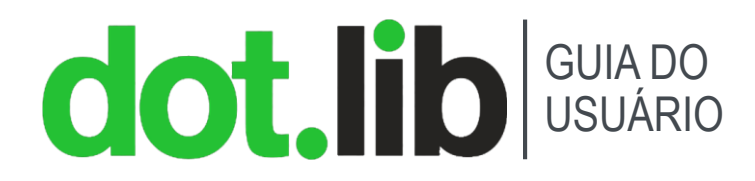